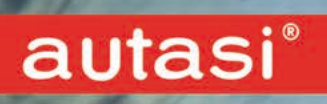

# Poller<br>Aluminium

Leider können Sie in diesem Dokument nicht mit der Funktionstaste "F3" nach einem Begriff suchen!

 $-31-$ 

## autasi®

## **ROYAL-PFOSTEN**

#### Formschöner Aluminiumguss mit Stahlrohreinsatz

Umlegbar mit Sicherheitsschloss Bestellkürzel: R-O

Mit Feuerwehrverschluss DIN 3222 Bestellkürzel: R-OFD

Ohne Schloss, vorgefertigt für Profilhalbzylinder zum Selbsteinbau Bestellkürzel: R-OPZ

Feststehend mit Bodenplatte Bestellkürzel: R-Z8

Feststehender Pfosten inkl. Betonpilz Bestellkürzel: R-BS

Heraushebbar mit Sicherheitsschloss Bestellkürzel: RS

MitFeuerwehrverschluss DIN 3222 iBestellkürzel: RF

Ohne Schloss, vorgefertigt für Profilhalbzylinder zum Selbsteinbau Bestellkürzel: R-PZ

Feststehend, jedoch problemlos auswechselbar ohne Schloss Bestellkürzel: R12AW

Feststehend mit Bodenanker Bestellkürzel: R12

 $R-O$ 

R-OFD

R-OPZ

 $R-Z8$ 

ø 80 mm, 90 cm Überflur, Lackierung DB 703 anthrazitgrau, Stahlrohreinsatz feuerverzinkt

- **Mit innenliegendem Feuerwehrverschluss** aus Edelstahl
- · Passend zum Pfosten bieten wir Ösen und Kettean
- · Pfosten werden einbaufertig mit Schlüssel, Bodenhülse oder Befestigung und Montageanleitung geliefert

Sie wollen ein Angebot anfordern? Notieren Sie sich die Art.-Nr. und tragen Sie diese mit der gewünschten Menge in die unten aufzurufende Angebots-Anforderung ein. - Sie können auch ein Bild vom Artikel aus dem Download speichern und als UPload mitschicken.

## Sie wollen ein Angebot anfordern?..Klicken Sie HIER!

**RS** 

**RF** 

R12AW

R12

 $R$ - $PZ$ 

R-BS

## autasi

#### **KLASSIK-PFOSTEN**

#### Formschöner Aluminiumquss mit Stahlrohreinsatz

Heraushebbar mit Sicherheitsschloss Bestellkürzel: KL-S

MitFeuerwehrverschlussDIN 3222 Bestellkürzel: KL-F

Ohne Schloss, vorgefertigt für Profilhalbzylinder zum Selbsteinbau Bestellkürzel: KL-PZ

Feststehend, jedoch problemlos auswechselbar ohne Schloss Bestellkürzel: KL12AW

Feststehend mit Bodenanker Bestellkürzel: KL12

Feststehend mit Bodenplatte Bestellkürzel: KL-Z8

Mittlerer ø 85 mm, 90 cm Überflur, Lackierung DB 703 anthrazitgrau, Stahlrohreinsatz feuerverzinkt

- · Mit innenliegendem Feuerwehrverschluss aus Edelstahl
- · Passend zum Pfosten bieten wir Ösen und Kettean
- · Pfosten werden einbaufertig mit Schlüssel, Bodenhülse oder Befestigung und Montageanleitung geliefert

Sie wollen ein Angebot anfordern?.................. Notieren Sie sich die Art.-Nr. und tragen Sie diese mit der gewünschten Menge in die unten aufzurufende Angebots-Anforderung ein. - Sie können auch ein Bild vom Artikel aus dem Download speichern und als UPload mitschicken.

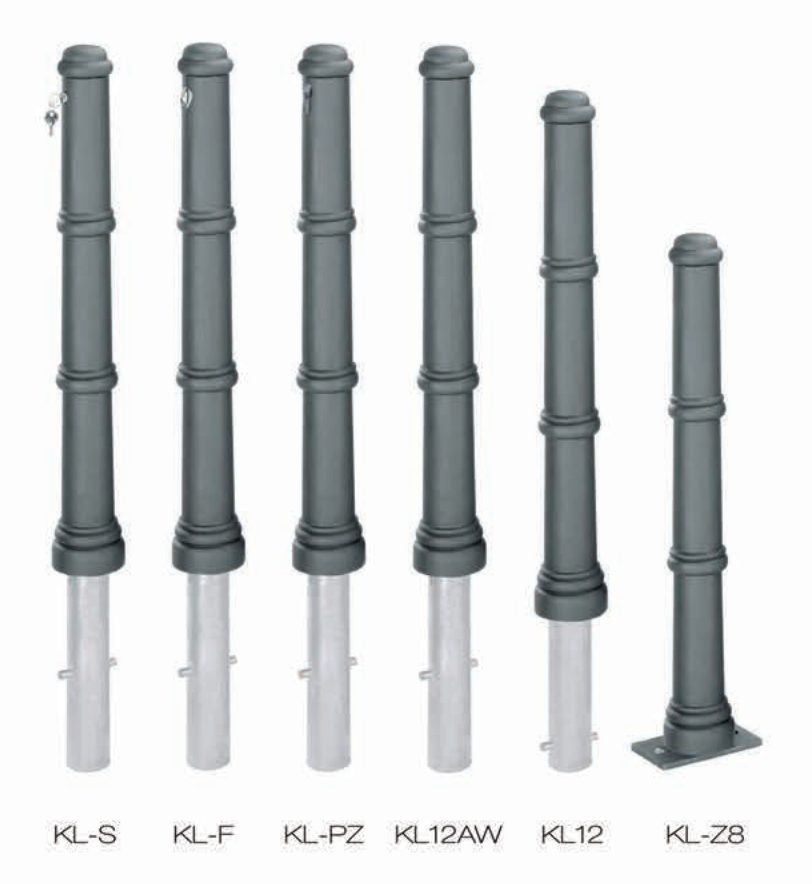

#### Sie wollen ein Angebot anfordern?..Klicken Sie HIER!

## autasi®

#### **NOSTALGIE-PFOSTEN**

#### Formschöner Aluminiumguss mit Stahlrohreinsatz

Heraushebbar mit Sicherheitsschloss Bestellkürzel: NS

MitFeuerwehrverschluss DIN 3222 Bestellkürzel: NF

Ohne Schloss, vorgefertigt für Profilhalbzylinder zum Selbsteinbau Bestellkürzel: N-PZ

Feststehend, jedoch problemlos auswechselbar ohne Schloss Bestellkürzel: N12AW

Feststehend mit Bodenanker Bestellkürzel: N12

Feststehend mit Bodenplatte Bestellkürzel: N-Z8

Mittlerer ø 85 mm, 90 cm Überflur, Lackierung DB 703 anthrazitgrau, Stahlrohreinsatz feuerverzinkt

- **Mit innenliegendem Feuerwehrverschluss** aus Edelstahl
- · Passend zum Pfosten bieten wir Ösen und Kettean
- · Pfosten werden einbaufertig mit Schlüssel, Bodenhülse oder Befestigung und Montageanleitung geliefert

Sie wollen ein Angebot anfordern?................. Notieren Sie sich die Art.-Nr. und tragen Sie diese mit der gewünschten Menge in die unten aufzurufende Angebots-Anforderung ein. - Sie können auch ein Bild vom Artikel aus dem Download speichern und als UPload mitschicken.

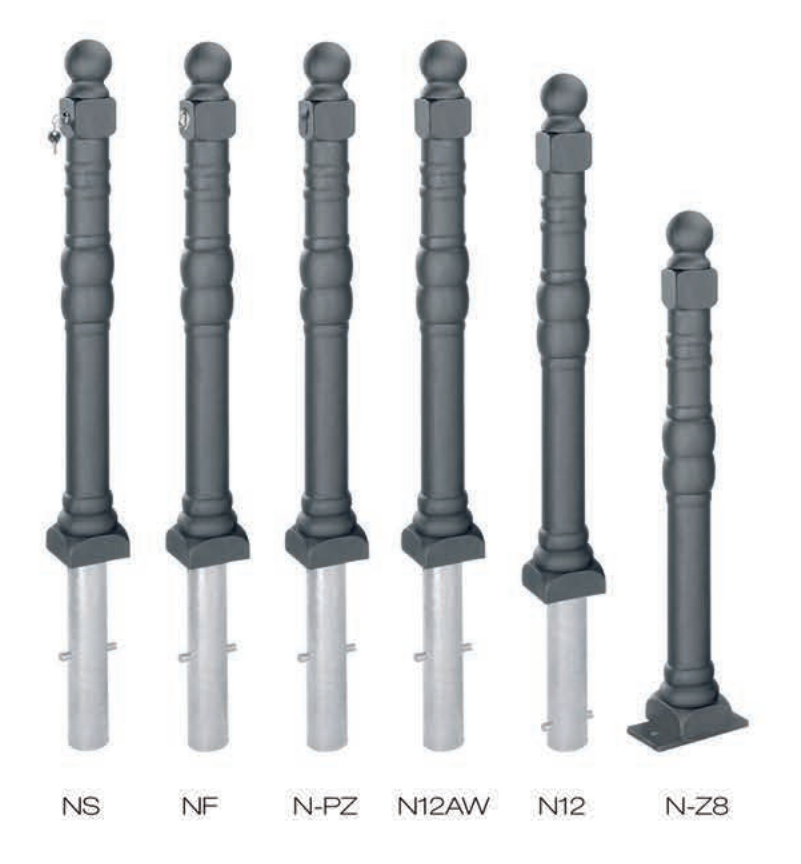

#### Sie wollen ein Angebot anfordern?..Klicken Sie HIER!

# autasi®

#### **HARMONIE-PFOSTEN**

#### Formschöner Aluminiumguss mit Stahlrohreinsatz

Umlegbar mit Sicherheitsschloss Bestellkürzel: HA-O

Mit Feuerwehrverschluss DIN 3222 Bestellkürzel: HA-OFD

Ohne Schloss, vorgefertigt für Profilhalbzylinder zum Selbsteinbau Bestellkürzel: HA-OPZ

Feststehend mit Bodenplatte Bestellkürzel: HA-Z8

Feststehender Pfosten inkl. Betonpilz Bestellkürzel: HA-BS

Heraushebbar mit Sicherheitsschloss Bestellkürzel: HA-S

MitFeuerwehrverschluss DIN 3222 Bestellkürzel: HA-F

Ohne Schloss, vorgefertigt für Profilhalbzylinder zum Selbsteinbau Bestellkürzel: HA-PZ

Feststehend, jedoch problemlos auswechselbar ohne Schloss Bestellkürzel: HA12AW

Feststehend mit Bodenanker Bestellkürzel: HA12

ø 80 mm, 90 cm Überflur, Lackierung DB 703 anthrazitgrau, Stahlrohreinsatz feuerverzinkt

- · Mit innenliegendem Feuerwehrverschluss aus Edelstahl
- · Passend zum Pfosten bieten wir Ösen und Kettean
- · Pfosten werden einbaufertig mit Schlüssel, Bodenhülse oder Befestigung und Montageanleitung geliefert

Sie wollen ein Angebot anfordern?.................. Notieren Sie sich die Art.-Nr. und tragen Sie diese mit der gewünschten Menge in die unten aufzurufende Angebots-Anforderung ein. - Sie können auch ein Bild vom Artikel aus dem Download speichern und als UPload mitschicken.

 $HA-O$ HA12AW HA-OPZ **HA-BS**  $HA-F$  $HA-S$ **HA12** HA-OFD  $HA-Z8$  $HA-PZ$ Sie wollen ein Angebot anfordern?..Klicken Sie HIER!

## autasi®

#### **STIL-PFOSTEN**

#### Formschöner Aluminiumguss mit Stahlrohreinsatz

Umlegbar mit Sicherheitsschloss Bestellkürzel: ST-O

Mit Feuerwehrverschluss DIN 3222 Bestellkürzel: ST-OFD

Ohne Schloss, vorgefertigt für Profilhalbzylinder zum Selbsteinbau Bestellkürzel: ST-OPZ

Feststehend mit Bodenplatte Bestellkürzel: ST-Z8

Feststehender Pfosten inkl. Betonpilz Bestellkürzel: ST-BS

Heraushebbar mit Sicherheitsschloss Bestellkürzel: ST-S

MitFeuerwehrverschluss DIN 3222 Bestellkürzel: ST-F

Ohne Schloss, vorgefertigt für Profilhalbzylinder zum Selbsteinbau Bestellkürzel: ST-PZ

Feststehend, jedoch problemlos auswechselbar ohne Schloss Bestellkürzel: ST12AW

Feststehend mit Bodenanker Bestellkürzel: ST12

ø 80 mm, 90 cm Überflur, Lackierung DB 703 anthrazitgrau, Stahlrohreinsatz feuerverzinkt

- · Mit innenliegendem Feuerwehrverschluss aus Edelstahl
- · Passend zum Pfosten bieten wir Ösen und Kettean
- · Pfosten werden einbaufertig mit Schlüssel, Bodenhülse oder Befestigung und Montageanleitung geliefert

Sie wollen ein Angebot anfordern?.................. Notieren Sie sich die Art.-Nr. und tragen Sie diese mit der gewünschten Menge in die unten aufzurufende Angebots-Anforderung ein. - Sie können auch ein Bild vom Artikel aus dem Download speichern und als UPload mitschicken.

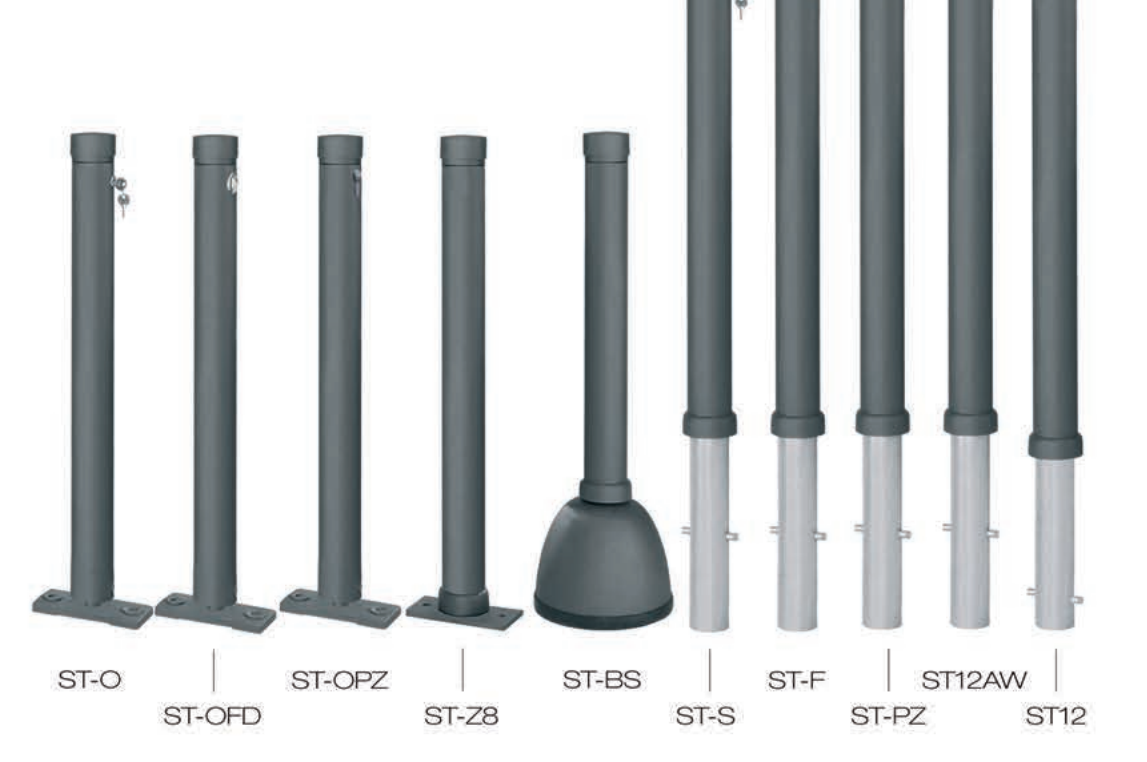

#### Sie wollen ein Angebot anfordern?..Klicken Sie HIER!